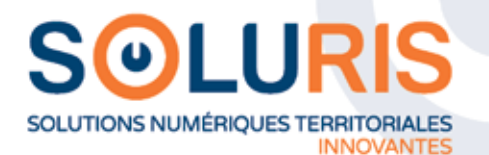

# **FORMATIONS** 2023 2024

Vous former, notre mission.

soluris.fr

# **SOMMAIRE** FORMATIONS 2023 / 2024

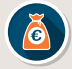

# **FINANCES**

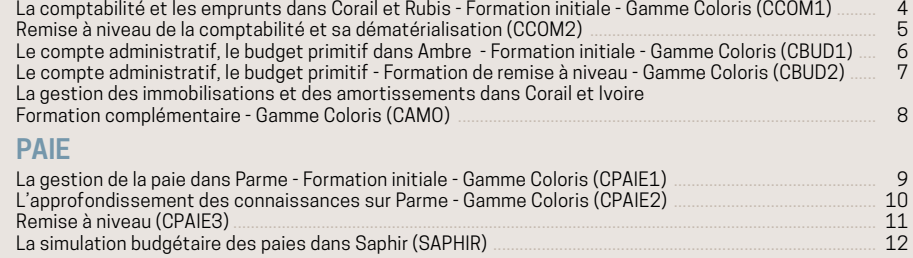

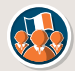

R

### **ADMINISTRÉS**

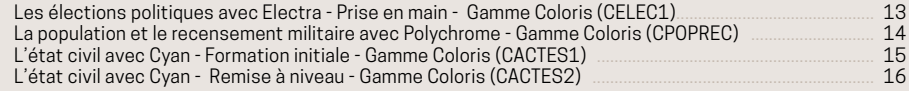

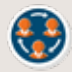

# **CIMETIÈRE**

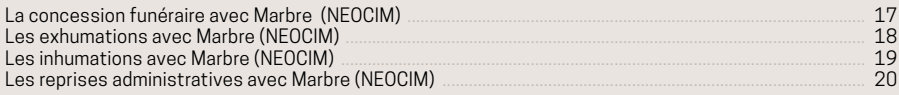

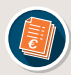

# **FACTURATION**

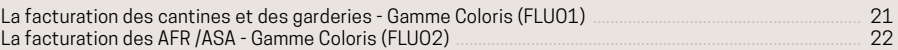

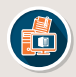

### **BUREAUTIQUE**

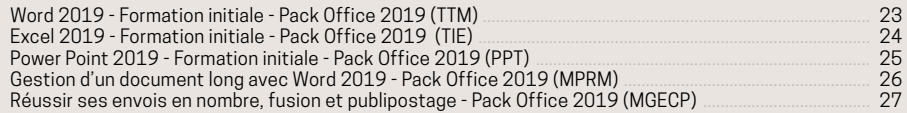

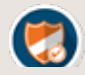

# **SÉCURITÉ NUMÉRIQUE**

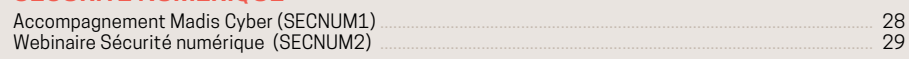

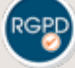

1

# **PROTECTION DE LA DONNÉE**

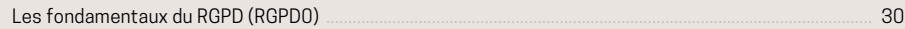

# **RÉGLEMENTAIRE – ACCESSIBILITÉ NUMÉRIQUE**

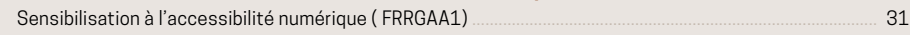

Les formations ci-dessous sont dispensées après acceptation d'un devis. Pour connaître les coûts merci de prendre contact avec le service relation adhérents à projets@soluris.fr

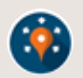

## **URBANISME**

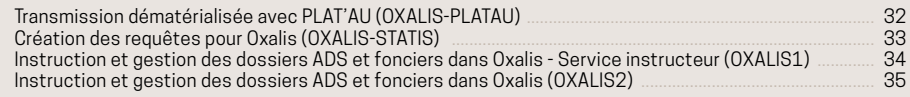

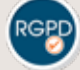

# **PROTECTION DE LA DONNÉE**

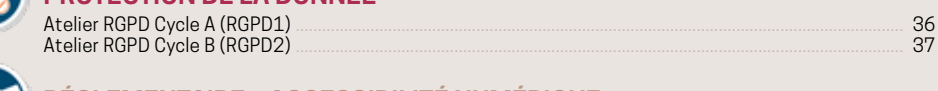

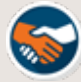

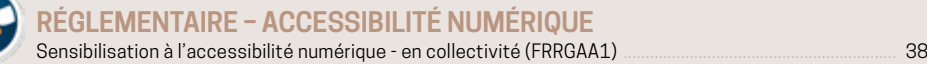

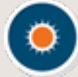

# **LA FRESQUE DU CLIMAT**

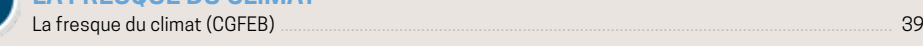

# **ADMINISTRÉS**

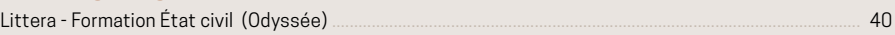

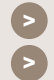

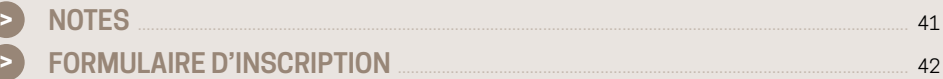

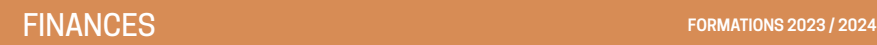

# **LA COMPTABILITÉ ET LES EMPRUNTS DANS CORAIL ET RUBIS FORMATION INITIALE – GAMME COLORIS**

#### **OBJECTIFS**

*Utiliser les fonctionnalités des logiciels Corail et Rubis.*

#### **PUBLIC CONCERNÉ**

*Nouveau personnel ou personnel supplémentaire.*  **PRÉ-REQUIS**  *Connaissance métier de la comptabilité publique.*

**DURÉE** *2 journées.*

**RÉFÉRENCE CCOM1**

#### **ENVIRONNEMENT**

• La création et la configuration d'un dossier comptable.

- Le paramétrage de la configuration.
- L'ouverture d'un exercice comptable.

#### **CHAÎNE D'ORDONNANCEMENT**

- La création des fichiers de base.
- Les marchés
- Les mandats de paiement.
- Procédures d'annulations, rejets.
- Les titres de recette. P503
- Pes ASAP

#### **DÉMATÉRIALISATION (PESV2)**

- Dématérialisation des pièces justificatives.
- Module I-Connect.
- Signature Électronique.
- Intégration des flux pivots (Chorus pro)

#### **INVENTAIRE**

- La création d'une fiche d'inventaire.
- Le rattachement des mandats à l'inventaire.

#### **CONSULTATIONS ET ÉDITIONS DIVERSES**

- Les balances.
- Les situations et le grand livre.
- Les consultations dans Prisme.

#### **DÉCISIONS MODIFICATIVES ET VIREMENTS DE CRÉDITS**

- La saisie des DM et VC.
- Les éditions.

#### **GESTION DES EMPRUNTS**

- La création d'un emprunt.
- Le mandatement des échéances.
- La renégociation.

**DATES & LIEUX**  *Les 4 et 5 septembre 2023 et les 29 et 30 janvier 2024, à Saintes Nous renvoyer un formulaire d'inscription*

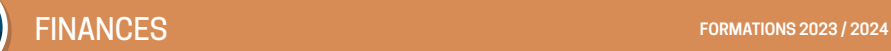

# **REMISE À NIVEAU DE LA COMPTABILITÉ ET LA DÉMATÉRIALI-SATION – GAMME COLORIS**

#### **OBJECTIFS**

*Faire des points sur les différents modules qu'offre Corail. Horizon sur la dématérialisation.*

#### **PUBLIC CONCERNÉ**

*Tout public exploitant déjà Corail et souhaitant approfondir ses connaissances et découvrir les fonctionnalités avancées du logiciel.*

#### **PRÉ-REQUIS**

*Avoir suivi la formation initiale Corail et exploiter ce logiciel.*

**DURÉE** *1 journée.*

**RÉFÉRENCE CCOM2**

**LES TRAVAUX EN RÉGIE**

**LA FCTVA AUTOMATISÉE**

**LES SUBVENTIONS VERSÉES**

**LE FACTURIER ET LES BONS DE COMMANDES**

**ICONNECT, ACK, PES RETOUR**

**CHORUS AUTOMATIQUE ET MANUEL**

• La gestion des mots de passe

**DATES & LIEUX**  *Le 14 novembre 2023 et le 02 avril 2024, à Saintes Nous renvoyer un formulaire d'inscription*

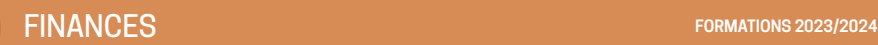

# **LE COMPTE ADMINISTRATIF, LE BUDGET PRIMITIF DANS AMBRE FORMATION INITIALE – GAMME COLORIS**

#### **OBJECTIFS**

*Utiliser les fonctionnalités du logiciel budget Ambre.*

#### **PUBLIC CONCERNÉ**

*Nouveau personnel ou personnel supplémentaire.* **PRÉ-REQUIS**  *Connaissances de la comptabilité publique et du budget.*

**DURÉE** *2 journées.*

**RÉFÉRENCE CBUD1**

#### **LES OPÉRATIONS DE FIN D'EXERCICE**

- La saisie des restes à réaliser.
- La réalisation des opérations d'ordre.
- Le traitement de l'excédent/déficit.

#### **LE COMPTE ADMINISTRATIF**

• La création et le paramétrage d'un compte administratif.

- La saisie des annexes.
- L'édition du compte administratif.

#### **LE BUDGET PRIMITIF**

• La création et le paramétrage d'un dossier budgétaire.

- La saisie de la section de fonctionnement.
- La saisie de la section d'investissement.
- La saisie des opérations d'ordre.
- La saisie des annexes.
- L'édition du budget.
- Le transfert du budget en comptabilité.

#### **DÉMATÉRIALISATION DES DOCUMENTS BUDGÉTAIRES**

• Génération du flux Actes Budgétaires (Préfecture/Contrôle de légalité).

• Génération de la PJ Budgétaire (Trésorerie/format PES V2).

**DATES & LIEUX**  *Les 30 novembre et 1er décembre 2023 et les 22 et 23 janvier 2024, à Saintes Nous renvoyer un formulaire d'inscription*

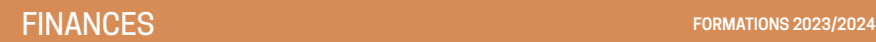

# **LE COMPTE ADMINISTRATIF, LE BUDGET PRIMITIF DANS AMBRE FORMATION DE REMISE À NIVEAU – GAMME COLORIS**

#### **OBJECTIFS**

*Utiliser les fonctionnalités de Corail / Ambre pour mieux gérer ses budgets.*

#### **PUBLIC CONCERNÉ**

*Tout public exploitant déjà le module Ambre, souhaitant revoir les procédures budgétaires, approfondir ses connaissances et découvrir les nouveautés.*

#### **PRÉ-REQUIS**

*Avoir suivi la formation initiale Corail et Ambre.*

*Connaissance métier de la gestion des budgets.* **DURÉE** *1 journée.*

**RÉFÉRENCE CBUD2**

#### **LES NOUVEAUTÉS**

Le contenu sera adapté aux modifications réglementaires éventuelles.

#### **LES OPÉRATIONS DE FIN D'EXERCICE**

- La saisie des restes à réaliser.
- La réalisation des opérations d'ordre.
- Le traitement de l'excédent/déficit.

#### **LE COMPTE ADMINISTRATIF**

- Les étapes de la préparation d'un compte administratif.
- Création et paramétrage d'un dossier compte administratif dans Ambre.
- Les annexes.
- L'édition du compte administratif.

#### **LE BUDGET PRIMITIF**

• Création et paramétrage d'un dossier budget primitif dans Ambre.

- Les états préparatoires.
- La saisie du budget et des annexes.
- L'édition du budget primitif.
- Transfert du budget en comptabilité.

#### **DÉMATÉRIALISATION DES DOCUMENTS BUDGÉTAIRES**

• Génération du flux Actes Budgétaires (Préfecture/Contrôle de légalité).

• Génération de la PJ Budgétaire (Trésorerie/format PES V2).

**DATES & LIEUX**  *Le 06 février 2024 à Saintes. Nous renvoyer un formulaire d'inscription*

# **LA GESTION DES IMMOBILISATIONS ET DES AMORTISSEMENTS DANS CORAIL ET IVOIRE FORMATION COMPLÉMENTAIRE- GAMME COLORIS**

#### **OBJECTIFS**

*Utiliser les fonctionnalités de Corail et Ivoire pour mieux gérer ses immobilisations.*

#### **PUBLIC CONCERNÉ**

*Tout public exploitant Corail et souhaitant découvrir le module Ivoire ou actualiser ses connaissances.*

#### **PRÉ-REQUIS**

*Avoir suivi la formation initiale Corail et exploiter le logiciel depuis trois mois au moins.*

*Connaissance métier de la gestion des immobilisations.* **DURÉE** *1 journée.*

**RÉFÉRENCE CAMO**

#### **ENVIRONNEMENT**

• Configuration du module Ivoire.

#### **LA SAISIE DES IMMOBILISATIONS**

- La création d'une fiche d'inventaire.
- Le traitement des travaux en cours.
- Le rattachement d'un mandat à une immobilisation.
- L'intégration de frais d'étude ou d'insertion.
- L'intégration des travaux en cours.

#### **LES SORTIES D'IMMOBILISATION**

- La saisie de la sortie d'un bien immobilisé.
- La création automatisée des écritures de sortie.

#### **LES AMORTISSEMENTS**

- La saisie des natures de biens.
- Le calcul d'un tableau d'amortissement.
- La modification d'un tableau
- d'amortissement.
- Le transfert des écritures en comptabilité.

#### **TRANSMISSION EN TRÉSORERIE**

• Le transfert des entrées et sorties de biens via INVENT.

#### **LES ÉDITIONS**

- Les états d'inventaire.
- Les états d'amortissement.
- Les annexes du compte administratif.

#### **DATES & LIEUX**

*Le 14 mai 2024 et le 18 juin 2024 à Saintes. Nous renvoyer un formulaire d'inscription*

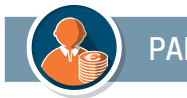

# **LA GESTION DE LA PAIE DANS PARME FORMATION INITIALE DÉBUTANT - GAMME COLORIS**

#### **OBJECTIFS**

*Utiliser les fonctionnalités du logiciel Parme.*

**PUBLIC CONCERNÉ**  *Débutant - Agent souhaitant s'initier au logiciel paie.*

**PRÉ-REQUIS**  *Maîtrise du métier et des statuts de la paie administrative.*

**DURÉE** *2 journées*

**RÉFÉRENCE CPAIE1**

#### **L'ESSENTIEL DE LA PAIE ADMINISTRATIVE SELON LES BESOINS DES STAGIAIRES**

- Détermination et composition de la rémunération.
- Éléments constituant la rémunération.
- Les charges sociales.
- Les élus.
- Actualités

#### **PARAMÉTRAGES DU LOGICIEL**

- Mise à jour du logiciel
- Mise à jour des constantes et des taux de cotisations
- Environnement
- Préparation de la paie (saisie agent / nouveau contrat / nouveau statut)

#### **TRAITEMENT DE LA PAIE**

- Calcul, éditions, transferts, déclarations, déclaration DSN
- Mise en historique des fiches de paie
- Les traitements particuliers
- Les évènements de la paie

#### **LES RAPPELS**

- Manuel
- Automatiques

#### **CONSULTATION ET ÉDITION DES HISTORIQUES**

#### **OUTILS - AIDES EN LIGNE**

- Aides sur le logiciel Parme.
- Sites des utilisateurs Coloris.
- $-FAO$

#### **DATES & LIEUX**

*Les 16 et 17 octobre 2023 et les 27 et 28 mai 2024, à Saintes. Nous renvoyer un formulaire d'inscription*

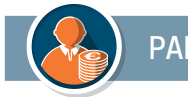

# **L'APPROFONDISSEMENT DES CONNAISSANCES SUR PARME - GAMME COLORIS**

#### **OBJECTIFS**

*Optimiser l'utilisation du logiciel Paie.*

#### **PUBLIC CONCERNÉ**

*Agent ayant suivi la formation initiale sur le logiciel Parme.*

#### **PRÉ-REQUIS**

*Maîtrise du métier de la paie administrative et des fonctions de bases du logiciel.*

**DURÉE** *1 journée.*

**RÉFÉRENCE CPAIE2**

#### **PARAMÉTRAGE DU LOGICIEL**

- Mise à jour du logiciel
- Mise à jour des constantes et des taux de cotisations
- Environnement
- Paramétrage DSN d'une mutuelle

#### **GESTION DES DOSSIERS AGENTS**

- Suivi de carrière.
- Suivi des diplômes, concours, compétences et fonctions.
- Gestion des absences (congés, RTT, autres absences, maladie, récupérations).

#### **GESTION DES SITUATIONS EXCEPTIONNELLES (1/2 TRAITEMENT, CONGÉS MALADIE...)**

#### **LES ÉVÈNEMENTS DE LA PAIE**

- Réintégration des indemnités journalières.
- Calcul de la GIPA.
- Saisie des absences avec incidences sur la paie.
- Calcul d'une paie à partir du net à payer.

#### **LES RÉGULARISATIONS DE TRAITEMENTS ET DE COTISATIONS**

- Rappels automatiques
- Rappels manuels

#### **SIMULATION D'UNE PAIE**

#### **CONSULTATIONS ET ÉDITIONS DES HISTORIQUES**

#### **POINTS SUR LES DIFFICULTÉS RENCONTRÉES SUR L'UTILISATION DU LOGICIEL**

#### **DATES & LIEUX**

*Le 23 novembre 2023 et le 27 juin 2024, à Saintes. Nous renvoyer un formulaire d'inscription*

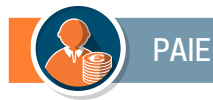

# **REMISE À NIVEAU DANS PARME**

#### **OBJECTIFS**

*Découvrir les nouveautés et les fonctionnalités méconnues de PARME.*

#### **PUBLIC CONCERNÉ**

*Agent confirmé exploitant déjà le logiciel Parme.*

**PRÉ-REQUIS**  *Maîtrise le métier de la paie administrative et des fonctions du logiciel.*

**DURÉE** *1/2 journée.*

**RÉFÉRENCE CPAIE3**

#### **LES NOUVEAUTÉS**

• Le contenu sera adapté aux modifications logiciels et réglementaires éventuelles.

#### **LA DÉCLARATION SOCIALE NOMINATIVE**

- Gestion des régularisations.
- Corrections des erreurs.
- Comptes rendus métiers.

#### **LES SIGNALEMENTS DES ÉVÉNEMENTS**

**APPEL DE TAUX PAS NOUVEL AGENT**

**RETOUR SUR EXPÉRIENCE ET QUESTIONS DIVERSES**

**DATES & LIEUX**  *Le 20 juin 2024, à Saintes (matin). Nous renvoyer un formulaire d'inscription*

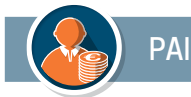

# **LA SIMULATION BUDGÉTAIRE DES PAIES DANS SAPHIR GAMME COLORIS**

#### **OBJECTIFS**

*Simulation budgétaire des paies et intégration dans Ambre.*

#### **PUBLIC CONCERNÉ**

*Agent chargé de la préparation budgétaire de la paie.*

**PRÉ-REQUIS**  *Utilisation des logiciels Parme et Ambre.*

**DURÉE** *1 heure 30 maximum.*

**RÉFÉRENCE SAPHIR**

#### **ACTIVATION DE L'APPLICATION**

- Création et paramétrage d'un dossier de simulation.
- Présentation du logiciel.

#### **SAISIE DES HYPOTHÈSES**

- Salariés (changements échelon, grade, durée de travail…).
- Variables de paie (HS, primes/indemnités, avantages en nature, mutuelles).
- Taux de cotisations.
- Constantes de paie.

#### **LES ÉTAPES DE LA SIMULATION**

- Lancement de la simulation.
- Éditions de la simulation et des principaux éléments de paie.
- Coût salarial
- Gestion et validation des éléments comptables.
- Validation de la simulation.

#### **INTÉGRATION DES ÉLÉMENTS COMPTABLES DANS LE LOGICIEL AMBRE**

• Récupération des prévisions budgétaires dans les chapitres 012, 011 et 65.

#### **DATES & LIEUX**

*Formation à distance et personnalisée.* 

*Prendre contact avec le service formation au 05 46 92 39 05 ou par courriel à formation@soluris.fr*

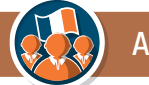

# ADMINISTRÉS **FORMATIONS 2023/2024**

# **LES ÉLECTIONS POLITIQUES AVEC ELECTRA - PRISE EN MAIN - GAMME COLORIS**

#### **OBJECTIFS**

*Gérer les étapes de mise à jour des listes électorales et des scrutins via Elire (REU)*

#### **PUBLIC CONCERNÉ**

*Tout public en charge des élections ou nouvellement arrivé en collectivité.*

**PRÉ-REQUIS**  *Connaissance métier des élections politiques.* **DURÉE** *½ journée*

**RÉFÉRENCE CELEC1**

#### **ÉLECTIONS : GÉNÉRALITÉS ET ACTUALITÉS**

• Le rôle d'Electra par rapport à Elire.

• L'année électorale, planning impératif jusqu'aux élections (en fonction de la connaissance des dates des prochaines élections).

#### **L'APPLICATION ET SON ENVIRONNEMENT**

- La gestion des dossiers.
- Que dois-je gérer dans l'Electra ?

#### **L'INSCRIPTION ET LA RADIATION DES ÉLECTEURS**

- Comment inscrire un électeur ?
- Comment radier un électeur ?

#### **LES COMMISSIONS DE CONTRÔLE**

• Création et gestion d'une commission de contrôle.

#### **LE SCRUTIN**

• Que dois-je faire avant un scrutin ? (Procurations, retour de propagande)

• Comment extraire du REU, via Electra, les cartes, les listes, les tableaux avant un scrutin ?

**Attention** : pour des raisons réglementaires et de sécurité nous ne pourrons pas nous connecter à Elire, la formation sera limitée à une prise en main du logiciel avec ses nouvelles fonctionnalités. Sur le site de Soluris une documentation vous expliquera également les procédures à suivre en fonction des dates des élections.

#### **DATES & LIEUX**

*Le 14 décembre 2023 (matin) et le 7 mars 2024 (matin), à Saintes Nous renvoyer un formulaire d'inscription*

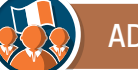

# ADMINISTRÉS **FORMATIONS 2023/2024**

# **LA POPULATION ET LE RECENSEMENT MILITAIRE POLYCHROME- GAMME COLORIS**

#### **OBJECTIFS**

*Gérer informatiquement la population et le recensement militaire. Transmettre le fichier dématérialisé au format PECOTO au BSN de Poitiers.*

#### **PUBLIC CONCERNÉ**

*Tout public gérant la population et souhaitant passer à la transmission dématérialisée des données du recensement militaire.*

#### **PRÉ-REQUIS**

*Connaissance métier de la population et du recensement militaire.*

#### **DURÉE** *1 journée.*

**RÉFÉRENCE CPOPREC**

#### **LA POPULATION**

- Les généralités (L'environnement, La CNIL)
- Les personnes physiques (Le foyer, La famille)
- Les personnes morales.
- Les recherches multicritères et création de modèles.
- Lien avec Carmin (logiciel de gestion des documents administratifs).
- Plan de secours et de sauvegarde.

#### **LE RECENSEMENT MILITAIRE**

- Définition de la collectivité de travail
	- Paramétrage de l'émetteur du fichier dématérialisé.
- Les inscriptions
	- Définition et saisie modification d'une inscription.
	- Récupération des administrés déjà saisie dans Polychrome.

- Édition des documents à remettre aux inscrits.

• PECOTO+

- Définition du protocole de transfert PECOTO+.

- Génération du fichier PECOTO+.
- Test PECOTO HELPER.
- Envoi via la plateforme majdc.fr du fichier généré.

#### **DATES & LIEUX**

*Le 30 avril 2024 et le 15 mai 2024, à Saintes. Nous renvoyer un formulaire d'inscription*

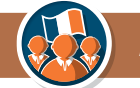

# **L'ÉTAT-CIVIL - FORMATION INITIALE CYAN GAMME COLORIS**

#### **OBJECTIFS**

*Gérer les actes de l'état-Civil.*

#### **PUBLIC CONCERNÉ**

*Tout public utilisant CYAN ou nouvellement arrivé en collectivité.*

#### **PRÉ-REQUIS**  *Avoir une connaissance métier de l'état-Civil.*

**DURÉE** *½ journée.*

**RÉFÉRENCE CACTES1**

#### **L'ENVIRONNEMENT DE L'APPLICATION**

- Informations de la commune.
- Les officiers de l'état-Civil et les déclarants.
- Les communes de France et les pays.
- Les professions, lieux de naissances, lieux de décès, notaires, EP.

#### **LA GESTION DES TABLES**

- Définition des tables annuelles et décennales.
- Édition des tables annuelles et décennales.

#### **LES REGISTRES**

• Gestion des registres de l'état-Civil.

#### **LA DÉMATÉRIALISATION DES ACTES (TRANSFERTS)**

• Transfert du fichier INSEE via SDFI

### **LES IMPRIMÉS**

#### **LES ACTES**

- Création, modification et recherche d'actes.
- Impression des actes et documents annexes.
- Les mentions.
- Copies et extrait d'actes.

#### **DATES & LIEUX**

*Le 16 novembre 2023 (matin), le 15 février 2024 à Saintes (matin). Nous renvoyer un formulaire d'inscription*

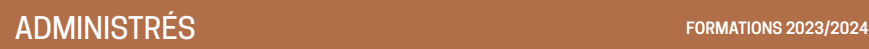

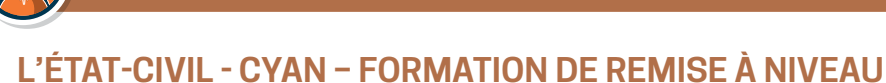

# **GAMME COLORIS**

#### **OBJECTIFS**

*Gérer les actes de l'état-Civil.*

**PUBLIC CONCERNÉ**  *Tout public utilisant déjà CYAN*  **PRÉ-REQUIS**  *Avoir une connaissance métier de l'état-Civil.*

**DURÉE** *½ journée.*

**RÉFÉRENCE CACTES2**

#### **RAPPEL SUR :**

- L'environnement et son paramétrage.
- Les tables annuelles et décennales.
- Les registres.
- La saisie des actes.
- Correction des actes d'état civil.
- Les transferts à l'INSEE via SDFI

### **QUESTIONS - RÉPONSES**

#### **ACTUALITÉS**

- La numérisation des actes d'état civil.
- COMEDEC.

**DATES & LIEUX**  *Le 16 mai 2024 à Saintes (matin). Nous renvoyer un formulaire d'inscription*

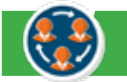

# **LA CONCESSION FUNÉRAIRE AVEC MARBRE**

#### **OBJECTIFS**

*Appliquer l'ensemble des règles relatives à l'octroi d'un emplacement. Saisir une demande d'octroi de concession. Utiliser les fonctionnalités de Marbre pour gérer la concession funéraire.*

#### **PUBLIC CONCERNÉ**

*Tout public utilisant Marbre*

#### **PRÉ-REQUIS**

*Avoir suivi la formation initiale Marbre et exploiter le logiciel.*

*Avoir une connaissance métier de la gestion funéraire.*

**DURÉE**

*1 journée.*

**RÉFÉRENCE NEOCIM**

#### **L'ACQUISITION**

- Attribution de l'emplacement.
- Identification du concessionnaire.
- Nature de la concession.
- Impression du titre.

#### **LE RENOUVELLEMENT**

- Indentification du renouvelant.
- Type de demande de renouvellement.
- Tarification à appliquer.

#### **LA CONVERSION**

#### **LA SUBSTITUTION**

- Règlementation.
- Impression de l'acte.

#### **LA RÉTROCESSION**

- Règlementation.
- Reprise administrative.

#### **LA REPRISE ADMINISTRATIVE**

• Règlementation (approche théorique).

**DATES & LIEUX**  *Le 17 avril 2024 à Saintes. Nous renvoyer un formulaire d'inscription*

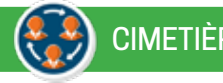

# **LES EXHUMATIONS AVEC MARBRE**

#### **OBJECTIFS**

*Identifier et appliquer l'ensemble des règles relatives aux exhumations. Utiliser les fonctionnalités de Marbre pour gérer les exhumations.*

#### **PUBLIC CONCERNÉ**

*Tout public utilisant Marbre*

**PRÉ-REQUIS**  *Avoir suivi la formation initiale Marbre et exploiter le logiciel. Avoir une connaissance métier de la gestion funéraire.*

**DURÉE** *1/2 journée.*

**RÉFÉRENCE NEOCIM**

#### **RÈGLEMENTATION**

• Notion de plus proche parent.

#### **SAISIE D'UN OPÉRATEUR FUNÉRAIRE/ D'UN MARBRIER**

• Habilitation.

#### **SAISIE D'UN MARBRIER**

• Travaux à effectuer sur planning.

#### **SAISIE D'UN DÉFUNT**

- Personne qualifiée pour demander l'exhumation.
- Positionnement du corps.
- Destination du corps.

#### **AUTORISATION D'EXHUMER**

#### **SURVEILLANCE**

• PV d'exhumation.

#### **EXHUMATION EN TERRAIN PRIVÉ**

**DATES & LIEUX**  *Le 13 février 2024 à Saintes (après-midi) Nous renvoyer un formulaire d'inscription*

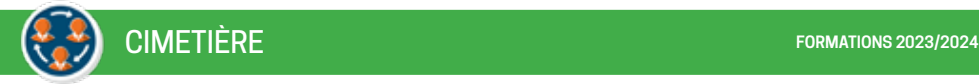

# **LES INHUMATIONS AVEC MARBRE**

#### **OBJECTIFS**

*Identifier et appliquer l'ensemble des règles relatives à l'inhumation. Utiliser les fonctionnalités de Marbre pour gérer les inhumations.*

#### **PUBLIC CONCERNÉ**

*Tout public utilisant Marbre*

#### **PRÉ-REQUIS**

*Avoir suivi la formation initiale Marbre et exploiter le logiciel. Avoir une connaissance métier de la gestion funéraire.*

**DURÉE** *1/2 journée.*

**RÉFÉRENCE NEOCIM**

#### **RÈGLEMENTATION**

- Droit à inhumation
- Droit à concession

#### **SAISIE D'UN DÉFUNT**

- En terrain commun.
- En concession.
- Au jardin de dispersion.
- En terrain privé.
- Positionnement du corps.

#### **SAISIE D'UN OPÉRATEUR FUNÉRAIRE/ D'UN MARBRIER**

• Habilitation.

#### **TRAVAUX SUR UN EMPLACEMENT**

• Saisie sur planning.

#### **AUTORISATION D'EXHUMER**

• Impression du document.

**DATES & LIEUX**  *Le 24 octobre 2023 Saintes (après-midi) Nous renvoyer un formulaire d'inscription*

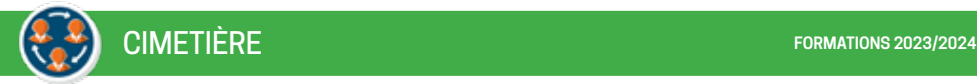

# **LES REPRISES ADMINISTRATIVES AVEC MARBRE**

#### **OBJECTIFS**

*Identifier et appliquer l'ensemble des règles relatives aux reprises administratives. Utiliser les fonctionnalités de Marbre pour gérer les reprises administratives.*

#### **PUBLIC CONCERNÉ**

*Tout public utilisant Marbre*

#### **PRÉ-REQUIS**

*Avoir suivi la formation initiale Marbre et exploiter le logiciel. Avoir une connaissance métier de la gestion funéraire.*

#### **DURÉE** *1 journée.*

**RÉFÉRENCE NEOCIM**

#### **LE TERRAIN COMMUN**

- Rappel de la réglementation
- Reprise administrative et matérielle

#### **LA CONCESSION ÉCHUE**

- Rappel de la réglementation
- Reprise administrative et matérielle

#### **LA CONCESSION EN ÉTAT D'ABANDON**

- Rappel de la réglementation
- Reprise administrative et matérielle

**DATES & LIEUX**  *Le 25 juin 2024, à Saintes. Nous renvoyer un formulaire d'inscription*

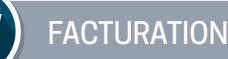

# **LA FACTURATION DES CANTINES ET DES GARDERIES GAMME COLORIS**

#### **OBJECTIFS**

*Utiliser les fonctionnalités du logiciel de facturation.*

#### **PUBLIC CONCERNÉ**

*Public nouvellement arrivé en collectivité.*

**PRÉ-REQUIS**  *Maîtrise des bases de la facturation.*

**DURÉE** *1 journée.*

**RÉFÉRENCE FLUO 1**

#### **PRÉSENTATION MENU TARIFICATION**

#### • Mise à jour des tarifs.

#### **DÉFINITION DES DIFFÉRENTS MODES DE TRANSFERT À LA PERCEPTION**

• ORMC, PES titres, PES ASAP

#### **DEFINITION ET PARAMÉTRAGE PAYFIP ET DATAMATRIX**

#### **CRÉATION DES REDEVABLES ET DES CONSOMMATEURS**

- Définition des redevables et des consommateurs.
- Modification des redevables et des consommateurs.
- Édition de la grille de pointage.
- Affectation rapide de catégories.

#### **LES PÉRIODES DE FACTURATION**

- Définition d'une période.
- Création d'une nouvelle période.

#### **CALCUL DES FACTURES**

- Définition du calcul des factures.
- Vérification des montants facturés.
- Cas d'erreur : comment recalculer des factures ?

#### **ÉDITION DES FACTURES ET DES BORDEREAUX**

• Différentes éditions (facture, rôle de facturation…).

#### **TRANSFERT ORMC À LA PERCEPTION**

- Définition du fichier ORMC.
- Paramétrage de génération du fichier.

#### **LE TRANSFERT DES TITRES EN COMPTABILITÉ : PES TITRES**

- Paramétrage.
- Vérification des titres en comptabilité.

#### **LES AVOIRS :**

- Création d'un avoir.
- Transfert des avoirs en comptabilité.

#### **DATES & LIEUX**

*Le 19 septembre 2023, le 14 mars 2024, à Saintes. Nous renvoyer un formulaire d'inscription*

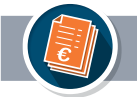

# **FACTURATION**

# **LA FACTURATION DES AFR /ASA – GAMME COLORIS**

#### **OBJECTIFS**

*Utiliser les fonctionnalités du logiciel de facturation.*

**PUBLIC CONCERNÉ**  *Public nouvellement arrivé en collectivité.*

**PRÉ-REQUIS**  *Maîtrise des bases de la facturation.*

**DURÉE** *1 journée.*

**RÉFÉRENCE FLUO 2**

#### **PRÉSENTATION MENU TARIFICATION**

• Mise à jour des tarifs.

#### **DÉFINITION DES DIFFÉRENTS MODES DE TRANSFERT À LA PERCEPTION**

• ORMC, PES titres, PES ASAP

#### **DEFINITION ET PARAMÉTRAGE PAYFIP ET DATAMATRIX**

#### **CRÉATION DES REDEVABLES ET DES CONSOMMATEURS**

- Définition des redevables et des consommateurs.
- Modification des redevables et des consommateurs.
- Affectation de parcelles.
- Changement de redevables.

### **LES PÉRIODES DE FACTURATION**

- Définition d'une période.
- Création d'une nouvelle période.

#### **CALCUL DES FACTURES**

- Définition du calcul des factures.
- Vérification des montants facturés.
- Cas d'erreur : comment recalculer des factures ?

#### **ÉDITION DES FACTURES ET DES BORDEREAUX**

• Différentes éditions (facture, rôle de facturation…).

#### **TRANSFERT ORMC À LA PERCEPTION**

• De l'ORMC au PES ASAP à la perception

#### **LE TRANSFERT DES TITRES EN COMPTABILITÉ : PES TITRES**

- Paramétrage.
- Vérification du titre en comptabilité.

#### **LES AVOIRS :**

- Création d'un avoir.
- Transfert des avoirs en comptabilité.

#### **DATES & LIEUX**

*Le 25 septembre 2023, le 11 juin 2024 à Saintes. Nous renvoyer un formulaire d'inscription*

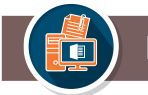

# **WORD - FORMATION INITIALE PACK OFFICE MICROSOFT**

#### **OBJECTIFS**

*Découvrir les fonctionnalités de base du traitement de texte Word.*

#### **PUBLIC CONCERNÉ**

*Élus et agents.*

#### **PRÉ-REQUIS**

*Maîtrise de base d'un ordinateur (saisie simple de texte, utilisation du clavier et de la souris).*

**DURÉE** *2 journées.*

**RÉFÉRENCE TTM**

#### **ACQUÉRIR LES PRINCIPES DE BASE**

- Le ruban.
- Utilisation du menu «fichier».
- Créer un document.

#### **PRÉSENTER UN DOCUMENT**

- Saisir le texte.
- Choisir les polices et leurs attributs : gras, souligné, italique, couleur.
- Aérer le document : interligne, espacements, retraits.
- Afficher/masquer les marques de mise en forme.
- Notion de paragraphe.
- Insérer des listes à puces, listes numérotées.

#### **ENREGISTRER UN DOCUMENT**

#### **MODIFIER UN DOCUMENT**

- Modifier ponctuellement un document.
- Supprimer, déplacer, recopier du texte : couper/coller, copier/coller.
- Corriger un texte : le vérificateur d'orthographe, le dictionnaire des synonymes.

#### **SAUT DE PAGE**

#### **INSERTIONS**

- Image
- Tableau.

#### **IMPRIMER**

#### **DATES & LIEUX**

*Les 26 et 27 octobre 2023 et les 08 et 09 février 2024 à Saintes. Nous renvoyer un formulaire d'inscription*

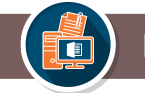

# **EXCEL - FORMATION INITIALE PACK OFFICE MICROSOFT**

#### **OBJECTIFS**

*Découvrir les fonctionnalités de base du tableur Excel.*

#### **PUBLIC CONCERNÉ**

*Toute personne souhaitant se familiariser avec un tableur.*

#### **PRÉ-REQUIS**

*Maîtrise de base d'un ordinateur (saisie simple de texte, utilisation du clavier et de la souris).*

**DURÉE** *2 journées.*

**RÉFÉRENCE**

**TIE**

#### **ACQUÉRIR LES PRINCIPES DE BASE**

- Le ruban.
- Utilisation du menu «fichier».
- Créer un document.
- Enregistrer un document.

#### **ENVIRONNEMENT DE TRAVAIL**

• Présentation d'Excel : cellules, lignes, colonnes, feuilles, classeur, la barre de formule, la barre d'état…

#### **FEUILLE DE CALCUL**

- Fonctionnalités de saisie et de modification.
- Insertion/suppression de lignes et/ou de colonnes.
- Mise en forme des cellules : polices et attributs.
- Alignement dans les cellules, format des nombres.

#### **CALCULS ET OUTILS**

- Généralités sur les formules de calcul.
- Utilisation de la fonction Somme automatique.
- Calcul arithmétique usuel : addition, soustraction, multiplication et division.

#### **MISE EN PAGE ET IMPRESSION**

- Aperçu avant impression.
- Paramétrage de la page : dimension, orientation.
- Échelle, en-tête et pied de page.
- Impression.

#### **NOTION DE GRAPHIQUE**

#### **DATES & LIEUX**

*Les 02 et 03 octobre, les 18 et 19 janvier 2024 et les 11 et 12 mars 2024, à Saintes. Nous renvoyer un formulaire d'inscription*

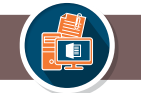

# BUREAUTIQUE **FORMATIONS 2023/2024**

# **POWER POINT - FORMATION INITIALE PACK OFFICE MICROSOFT**

#### **OBJECTIFS**

*Préparer une présentation de données et d'informations.*

#### **PUBLIC CONCERNÉ**

*Toute personne souhaitant acquérir les bases d'utilisation de PowerPoint.*

#### **PRÉ-REQUIS**

*Maîtrise de base d'un ordinateur (saisie simple de texte, utilisation du clavier et de la souris).*

**DURÉE**

*1 journée.*

**RÉFÉRENCE PPT**

#### **ACQUÉRIR LES PRINCIPES DE BASE**

- Le ruban
- Utilisation du menu «fichier».
- Créer un document.
- Enregistrer un document.

#### **CRÉER**

- Créer une diapositive.
- Créer un modèle de diapositive.
- Insertion : image, zone de texte ou graphique.

#### **ANIMER**

- Appliquer un style.
- Modifier un style.
- Charger un style.

#### **PARAMÉTRER**

- Paramétrages du diaporama.
- Commentaires.

#### **IMPRIMER LE DIAPORAMA**

**DATES & LIEUX**  *Le 10 janvier 2024, à Saintes. Nous renvoyer un formulaire d'inscription*

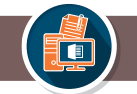

# **GESTION D'UN DOCUMENT LONG AVEC WORD PACK OFFICE MICROSOFT**

#### **OBJECTIFS**

*Utiliser les fonctionnalités du traitement de texte WORD pour créer un rapport et appréhender la mise en forme des documents longs.*

#### **PUBLIC CONCERNÉ**

*Tout public utilisant déjà Word et souhaitant se perfectionner.*

#### **PRÉ-REQUIS**

*Utilisation de la souris avec aisance. Maîtrise des fonctions de base du traitement de texte Word : saisie, mise en forme.*

#### **DURÉE** *1 journée.*

**RÉFÉRENCE**

**MPRM**

#### **ACQUÉRIR LES PRINCIPES DE BASE**

- Le ruban.
- Utilisation du menu «fichier».
- Créer un document.
- Enregistrer un document.

#### **LES MODÈLES**

- Qu'est-ce qu'un modèle ?
- Comment ouvrir un modèle pour créer un document ?
- Comment modifier un modèle ?

#### **LES SAUTS**

- Saut de page.
- Saut de section.

#### **NUMÉROTATION**

- Des chapitres.
- Des pages.

#### **INSERTION D'UN SOMMAIRE**

#### **LES STYLES**

- Appliquer un style.
- Modifier un style.
- Charger un style.

#### **CONVERSION D'UN DOCUMENT**

• Export en PDF.

**DATES & LIEUX**  *Le 16 février 2024 à Saintes. Nous renvoyer un formulaire d'inscription*

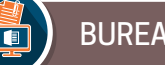

# **RÉUSSIR SES ENVOIS EN NOMBRE FUSION ET PUBLIPOSTAGE PACK OFFICE MICROSOFT**

#### **OBJECTIFS**

*Utiliser les fonctionnalités du traitement de texte et du tableur du Pack Office pour effectuer un mailing et ou créer des planches d'étiquettes.*

#### **PUBLIC CONCERNÉ**

*Tout public utilisant déjà le traitement de texte et le tableur du Pack Office et souhaitant se perfectionner.*

#### **PRÉ-REQUIS**

*Utilisation de la souris avec aisance, maîtriser les fonctions de base du traitement de texte et du tableur : saisie, mise en forme.*

**DURÉE** *½ journée.*

**RÉFÉRENCE MGECP**

### **PRÉSENTATION DU PUBLIPOSTAGE NOTION DE FICHIER DE DONNÉES**

**CRÉER UN DOCUMENT PRINCIPAL : LETTRE TYPE, ÉTIQUETTES**

**UTILISATION DE LA BARRE D'OUTILS PUBLIPOSTAGE**

**UTILISATION DE LA SOURCE DE DONNÉES** 

**INSERTION DE CHAMPS**

**FUSION ET IMPRESSION**

**DATES & LIEUX**  *Le 10 novembre 2023 et le 11 avril 2024 à Saintes (matin). Nous renvoyer un formulaire d'inscription*

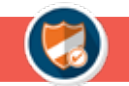

# SÉCURITÉ NUMÉRIQUE

# **ACCOMPAGNEMENT MADIS CYBER**

#### **OBJECTIFS**

*Réaliser dans le domaine de la sécurité numérique, une analyse des risques et un plan d'actions pour 3 ans de sa collectivité.*

#### **PUBLIC CONCERNÉ**

*Référent cyber agent et élu de sa collectivité*

**PRÉ-REQUIS** *Être désigné par sa collectivité auprès de Soluris* 

**DURÉE** *½ journée.*

**RÉFÉRENCE SECNUM1**

#### **SENSIBILISATION AUX RISQUES LIÉS À LA SÉCURITÉ NUMÉRIQUE**

- État de la menace.
- Exemple de situations récentes.

#### **EXPLICATION DE LA MÉTHODE**

- Présentation des phases.
- Prise en main de l'outil Madis cyber.

#### **RÉALISATION DE L'ANALYSE DES RISQUES**

- Evaluation de la perception du risque pour sa collectivité.
- Mesure du niveau de sécurité numérique de sa collectivité.
- Etat des risques de sa collectivité.

#### **CRÉATION DE SON PLAN D'ACTIONS**

• Identification des mesures prioritaires à mettre en œuvre.

• Choix des mesures retenues avec identification d'un responsable et du délai.

#### **GÉNÉRATION DES LIVRABLES AVEC PRÉSENTATION DES PROCHAINES ÉTAPES**

A la fin de la session, la collectivité dispose d'une documentation comprenant l'analyse des risques, la politique de sécurité et le plan d'actions associés sur 3 ans sur le périmètre de la sécurité numérique.

#### **DATES & LIEUX**

- Le 26 septembre 14h00 17h30 Le 5 octobre 9h00 – 12h30
- Le 24 octobre 9h00 12h30
- Le 9 novembre 9h00 12h30
- Le 24 novembre 9h00 12h30
- *A Saintes. Nous renvoyer un formulaire d'inscription*
- Le 4 décembre 14h00 17h30 Le 11 janvier 9h00 – 12h30 Le 25 janvier 14h00 – 17h30 Le 29 février 9h00 – 12h30 Le 22 mars 9h00 – 12h30
- Le 10 avril 14h00 17h30 Le 24 avril 9h00 – 12h30 Le 2 mai 9h00 – 12h30 Le 16 mai 14h00 – 17h30 Le 05 juin 9h00 – 12h30

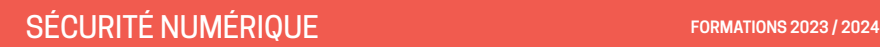

# **PRÉSENTATION DES FONDAMENTAUX EN SÉCURITÉ NUMÉRIQUE**

#### **OBJECTIFS**

*Comprendre l'état de la menace, avoir les clés pour mettre en place les mesures de sécurité fondamentales au quotidien quel que soit le milieu dans lequel on évolue.*

> **PRÉ-REQUIS** *Aucun*

#### **PUBLIC CONCERNÉ**

*Agents et élus - Toutes personnes ayant accès à des équipements ou des informations de sa collectivité via informatique ou papier.* 

*Recommandé pour toutes les secrétaires de mairie*

#### **SENSIBILISATION AUX RISQUES LIÉS À LA SÉCURITÉ NUMÉRIQUE**

- État de la menace.
- Exemples de situations récentes.

#### **PRÉSENTATION DES FONDAMENTAUX EN SÉCURITÉ NUMÉRIQUES**

- Les gestes simples du quotidien
- Les incontournables.

• Les éléments transposables dans la vie privée.

### **POUR ALLER PLUS LOIN RÉPONSES AUX QUESTIONS DU CHAT**

**DURÉE** *1 heure.* **RÉFÉRENCE SECNUM2**

A la fin de la session, la personne qui aura suivi l'intégralité du webinaire sera sensibilisé aux risques que rencontrent les collectivités et pourra distinguer certaines menaces et mettre en œuvre les actions fondamentales de prévention pour s'en prémunir.

#### **DATES & LIEUX**

*Le 30 octobre 2023 de 14h15 à 15h15, le 22 février 2024 de 14h15 à 15h15, Le 30 mai 2024 de 11h00 à 12h00*

*A distance - le lien du webinaire vous sera envoyé ultérieurement. Nous renvoyer un formulaire d'inscription*

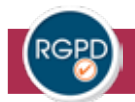

# **LES FONDAMENTAUX DU RGPD**

#### **OBJECTIFS**

*Comprendre les grands principes de la protection des données personnelles.*

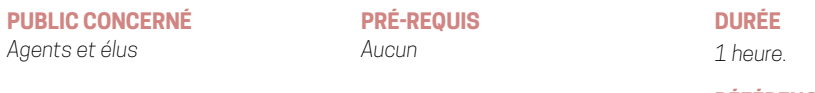

**RÉFÉRENCE RGPD0**

#### **LES DONNÉES À CARACTÈRES PERSONNELLES, LES DONNÉES SENSIBLES**

**LES TRAITEMENTS DES DONNÉES PERSONNELLES**

**LES RÔLES ET LES RESPONSABILITÉS**

#### **LES DROITS DES PERSONNES**

#### **LES VIOLATIONS DE DONNÉES ET LA SÉCURISATION DES DONNÉES PERSONNELLES**

**LES RISQUES**

**DATES & LIEUX**  *Le 25 septembre 2023, le 15 janvier 2024 et le 29 avril 2024 de 14 heures à 15 heures A distance - le lien du webinaire vous sera envoyé ultérieurement. Nous renvoyer un formulaire d'inscription*

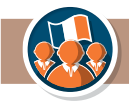

# **SENSIBILISATION À L'ACCESSIBILITÉ NUMÉRIQUE**

#### **OBJECTIFS**

*Découvrir et comprendre l'accessibilité numérique, les personnes concernées et le contexte réglementaire.*

#### **PUBLIC CONCERNÉ**

*Agents et élus*

**PRÉ-REQUIS**  *Aucun*

**DURÉE** *2 heures.*

**RÉFÉRENCE FRRGAA1**

#### **ACQUÉRIR LES CONNAISSANCES EN ACCESSIBILITÉ NUMÉRIQUE**

• Les publics concernés par l'accessibilité numérique

- La notion et la distinction entre handicap et situation de handicap
- Les besoins spécifiques de certaines personnes

#### **DÉCOUVRIR LE STANDARD INTERNATIONNAL**

• Les 4 principes fondamentaux

#### **COMPRENDRE L'OBLIGATION LÉGALE FRANÇAISE**

• Les publics et supports concernés par l'obligation

- Les obligations légales
- Les sanctions

Quelques bonnes pratiques à mettre en œuvre

**DATES & LIEUX**  Le jeudi 7 décembre 2023 (matin), le jeudi 4 avril 2024 (matin) *Nous renvoyer le bon de commande*

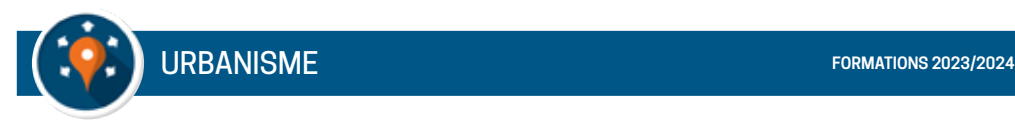

# **TRANSMISSIONS DÉMATÉRIALISÉES AVEC PLAT'AU**

#### **OBJECTIFS**

*Maitriser les transmissions dématérialisées ver s les services consultés et services de l'Etat.*

#### **PUBLIC CONCERNÉ**

*Instructeur, agent habilité aux transmissions* 

#### **PRÉ-REQUIS**

*Maîtriser les bases de l'urbanisme réglementaire PC utilisant Navigatis, connecteur PLAT'AU installé, connexion internet fonctionnelle*

**DURÉE** *1/2 journée*

**RÉFÉRENCE OXALIS PLATAU**

#### **RAPPEL DU CONTEXTE : TRANSMISSION À LA PLATEFORME D'ETAT « PLAT'AU »**

**PÉRIMÈTRE PLAT'AU**

**QU'EST-CE QU'UN SERVICE « PLAT'AU » ?**

**DATES & LIEUX**  *Distanciel Dates : A définir*

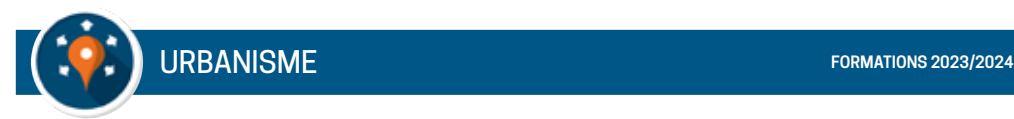

# **CREATION DES REQUÊTES POUR OXALIS**

#### **OBJECTIFS**

*Savoir créer ses requêtes et ses propres rapports dans oxalis pour une exploitation des statistiques.*

#### **PUBLIC CONCERNÉ**

*Public utilisant le logiciel Oxalis et/ou nouvellement arrivé en service instructeur.* 

**PRÉ-REQUIS** *Maîtriser les bases de l'urbanisme réglementaire Maîtriser l'utilisation d'Oxalis.*

**DURÉE** *1/2 journée*

**RÉFÉRENCE OXALIS-STATIS**

#### **CREATION, DUPLICATION ET SUPPRESSION DES REQUÊTES**

#### **PARAMÉTRER ET CONSTRUIRE UNE REQUÊTE**

- Synthèse de la requête.
- Modifications des métadonnées.
- Modification de la requête.
- Visualiser et utiliser la requête.

#### **LES FONCTIONS SUPPLÉMENTAIRES**

- Exporter une requête.
- Fusionner une requête.
- Créer des requêtes standards.

**DATES & LIEUX**  *A définir*

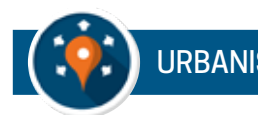

# **INSTRUCTION ET GESTION DES DOSSIERS ADS ET FON-CIERS DANS OXALIS - INSTRUCTEUR**

#### **OBJECTIFS**

*Utiliser les fonctionnalités du logiciel de gestion des dossiers droits du sol et des dossiers fonciers et le guichet numérique.*

#### **PUBLIC CONCERNÉ**

*Public nouvellement arrivé dans au service instructeur (communes autonomes ou service mutualisé)*

**PRÉ-REQUIS** *Maîtriser les bases de l'urbanisme réglementaire.*

**DURÉE** *2 journées*

**RÉFÉRENCE OXALIS1**

### **ERGONOMIE GÉNÉRALE DU LOGICIEL**

- Le bureau d'Oxalis.
- Les alertes et les recherches.

#### **L'INSTRUCTION DES DOSSIERS ADS**

• Les actions métiers.

• Dépôt et enregistrement d'un dossier (papier ou numérique).

• Pré-instruction : consultations, pièces, délais.

• Instruction : ajouter des informations réglementaires et rédiger l'arrêté.

• Phase chantier · DOC, DAACT, suivi récolement.

#### **LA GESTION DES DOSSIERS FONCIERS (DIA, ACQUISITION, CESSION)**

• Dépôt d'un dossier.

- Pré-étude.
- Instruction.
- Préemption.

**DATES & LIEUX**  *A définir*

#### **LA GESTION DES PARCELLES**

#### **LE PARAMÉTRAGE D'OXALIS : LE RÉFÉRENTIEL**

#### **L'ADMINISTRATION DES MODÈLES DE COURRIER (MICROSOFT OFFICE WORD)**

- Ergonomie générale.
- Utiliser la bibliothèque de courrier.
- Créer ses propres modèles de courriers.

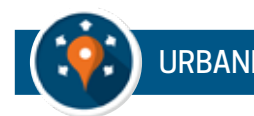

# **INSTRUCTION ET GESTION DES DOSSIERS ADS ET FON-CIERS DANS OXALIS -**

#### **OBJECTIFS**

*Utiliser les fonctionnalités du logiciel de gestion des dossiers droit des sols et des dossiers fonciers et le guichet numérique.*

#### **PUBLIC CONCERNÉ**

*Public nouvellement arrivé dans une collectivité (communes rattachées à un service mutualisé)*

**PRÉ-REQUIS**

*Maîtriser les bases de l'urbanisme réglementaire.*

**DURÉE**

*1 journée*

**RÉFÉRENCE OXALIS2**

### **ERGONOMIE GÉNÉRALE DU LOGICIEL**

- Le bureau d'Oxalis.
- Les alertes et les recherches.

#### **L'INSTRUCTION DES DOSSIERS ADS**

• Les actions métiers.

• Dépôt et enregistrementd'un dossier (papier et numérique).

- Pré-instruction : consultations, pièces, délais.
- Instruction : ajouter des informations réglementaires et rédiger l'arrêté.
- Phase chantier · DOC, DAACT, suivi récolement.

#### **LA GESTION DES DOSSIERS FONCIERS**

- Dépôt d'un dossier.
- Pré-étude.
- Instruction.
- Préemption.

#### **LA GESTION DES PARCELLES**

**DATES & LIEUX**  *A définir* 

# **MISE EN CONFORMITÉ DE LA COLLECTIVITÉ : CYCLE A**

#### **OBJECTIFS**

*Mettre en place les premières mesures de mise en conformité au RGPD de la collectivité..*

#### **PUBLIC CONCERNÉ**

*Référent RGPD ou Référent Cyber de la collectivité*

**PRÉ-REQUIS** 

*Avoir suivi une sensibilisation au RGPD.*

*Disposer d'un compte utilisateur Madis à jour. Être désigné référent par sa* 

*collectivité auprès de SOLURIS.*

**DURÉE**

*2 jours.*

**RÉFÉRENCE RGPD1**

#### **CRÉER LES REGISTRES ET LES TENIR À JOUR**

• Structuration du registre : activation des fiches de registre.

• Mise à jour du registre des traitements.

#### **METTRE EN PLACE LES MENTIONS D'INFORMATIONS**

- Connaitre les modèles de mentions.
- Adapter le modèle à chaque traitement.

#### **RÉDIGER SA POLITIQUE DE PROTECTION DES DONNÉES**

- Connaitre le modèle et savoir l'adapter à la collectivité.
- Rédiger la politique de protection des données de la collectivité.

#### **PERMETTRE L'EXERCICE DES DROITS DES PERSONNES**

- Connaitre les différents droits.
- S'organiser pour y répondre.
- Rédiger la procédure de gestion des demandes d'exercice de droits.

A la fin de la session, la collectivité dispose d'une documentation justifiant de sa mise en conformité en cas de contrôle.

#### **DATES & LIEUX**

Les 7 et 8 novembre 2023, les 11 et 12 décembre 2023, les 08 et 09 janvier 2024, les 1 er et 2 février *2024, les 4 et 5 mars 2024, les 6 et 7 mai 2024, les 3 et 4 juin 2024*

#### *A Saintes*

*Prendre contact avec le service relation adhérents à projets@soluris.fr*

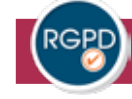

# **MISE EN CONFORMITÉ DE LA COLLECTIVITÉ : CYCLE B**

#### **OBJECTIFS**

*Poursuivre la mise en place des mesures de mise en conformité au RGPD de la collectivité engagée en cycle A..*

#### **PUBLIC CONCERNÉ**

*Référent RGPD ou Référent Cyber de la collectivité*

#### **PRÉ-REQUIS**

*Avoir suivi une sensibilisation au RGPD. Disposer d'un compte utilisateur Madis à jour. Être désigné référent par sa collectivité auprès de SOLURIS. Avoir validé toutes les actions du Cycle A (15 actions dans Madis)*

**DURÉE**

*2 jours.*

**RÉFÉRENCE RGPD2**

#### **MISE À JOUR ANNÉE 1**

- Registre des traitements.
- Mentions d'informations et de la politique de protection des données.
- Procédure de gestion des demandes d'exercice de droits.

#### **EVALUATION DE LA CONFORMITÉ DU REGISTRE ET PLAN D'ACTION**

#### **IDENTIFICATION DES TRAITEMENTS À RISQUES (AIPD)**

#### **DÉCOUVERTE DES RÉFÉRENTIELS DE SÉCURITÉ DES DONNÉES PERSONNELLES**

**LES VIOLATIONS DES DONNÉES : IDENTIFICATION ET GESTION**

**RÉALISER SON BILAN DE GESTION DES DONNÉES À CARACTÈRE PERSONNEL**

#### **RÉUNIR LE 1ER COMITÉ INFORMATIQUE ET LIBERTÉS**

A la fin de la session, la collectivité dispose d'une documentation justifiant de sa mise en conformité en cas de contrôle.

**DATES & LIEUX**  *Les 25 et 26 mars 2024, les 21 et 23 mai 2024 A Saintes Prendre contact avec le service relation adhérents à projets@soluris.fr*

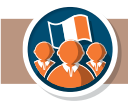

# **SENSIBILISATION À L'ACCESSIBILITÉ NUMÉRIQUE (EN COLLECTIVITÉ)**

#### **OBJECTIFS**

*Découvrir et comprendre l'accessibilité numérique, les personnes concernées et le contexte réglementaire.*

#### **PUBLIC CONCERNÉ**

*Agents et élus*

**PRÉ-REQUIS**  *Aucun*

**DURÉE** *2 heures.*

**RÉFÉRENCE FRRGAA1**

#### **ACQUÉRIR LES CONNAISSANCES EN ACCESSIBILITÉ NUMÉRIQUE**

• Les publics concernés par l'accessibilité numérique

- La notion et la distinction entre handicap et situation de handicap
- Les besoins spécifiques de certaines personnes

#### **DÉCOUVRIR LE STANDARD INTERNATIONAL**

• Les 4 principes fondamentaux

#### **COMPRENDRE L'OBLIGATION LÉGALE FRANÇAISE**

• Les publics et supports concernés par l'obligation

- Les obligations légales
- Les sanctions

Quelques bonnes pratiques à mettre en œuvre

*Prendre contact avec le service relation adhérents à projets@soluris.fr*

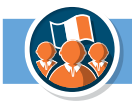

# **LA FRESQUE DU CLIMAT**

#### **OBJECTIFS**

La Fresque du Climat permet à chacun de comprendre le fonctionnement, l'ampleur et la complexité *des enjeux liés aux dérèglements climatiques.*

#### **PUBLIC CONCERNÉ**

*Agents et élus*

**PRÉ-REQUIS**  *Aucun*

**DURÉE** *½ journée..*

**RÉFÉRENCE FRCLIM1**

Pour agir, il faut comprendre. Depuis sa création en 2018, la Fresque du Climat est devenue l'outil de référence qui permet aux individus et aux organisations de s'approprier le défi de l'urgence climatique.

#### **SCIENTIFIQUE**

La Fresque du Climat est un outil neutre et objectif. Il se fonde sur les données issues des rapports scientifiques du GIEC (Groupe d'experts intergouvernemental sur l'évolution du climat) dont les recommandations orientent les décisions politiques et économiques à l'échelle mondiale.

#### **ACCESSIBLE**

L'atelier mobilise l'intelligence collective pour sensibiliser les participants aux changements climatiques. Son approche ludique et pédagogique permet à tous les publics de s'approprier le sujet des changements climatiques et vise à éviter une descente verticale du savoir. Durant l'atelier, les participants relient les liens de cause à effets et intègrent les enjeux climatiques dans leur globalité.

#### **EFFICACE**

Sans culpabiliser et par une compréhension partagée des mécanismes à l'œuvre, la Fresque engage les individus dans un échange constructif. A l'issue de l'atelier, les participants sont motivés et outillés pour agir à leur niveau.

**DATES & LIEUX**  Le vendredi 17 novembre 2023 (matin), le vendredi 29 mars 2024 (matin) Jusqu'à 15 participants. *Prendre contact avec le service relation adhérents à projets@soluris.fr*

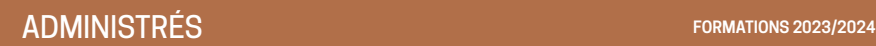

# **L'ETAT-CIVIL – FORMATION INITIALE - LITTERA - GAMME ODYSSÉE**

#### **OBJECTIFS**

*Gérer les actes de l'Etat-civil*

#### **PUBLIC CONCERNÉ**

*Tout public utilisant LITTERA ou nouvellement arrivé en collectivité*

**PRÉ-REQUIS**  *Avoir une connaissance métier de l'Etat-civil*

**DURÉE** *1 journée.*

**RÉFÉRENCE LITTERA**

#### **LES PARAMÈTRES GÉNÉRAUX ET LA SAISIE DES ADMINISTRÉS**

#### **RAPPEL SUR LA LOI 21-ÈME SIÈCLE**

(Changement de Prénom et Gestions des PACS)

#### **LES ACTES**

- Création, modification et recherche d'actes
- Impression des actes et documents annexes
- Les mentions
- Copies et extrait d'actes
- Recherche d'actes
- Les actes numérisés

#### **LA GESTION DES TABLES**

- Définition des tables annuelles et décennales
- Edition des tables annuelles et décennales

#### **LES REGISTRES**

• Créer et clôturer les registres de l'Etat-Civil

**LA DÉMATÉRIALISATION DES ACTES INSEE ET COMEDEC**

**LES SAUVEGARDES**

**QUESTION/RÉPONSES**

#### **DATES & LIEUX**

La formation est effectuée sur devis et en fonction du nombre d'inscrits, merci de nous contacter *Prendre contact avec le service relation adhérents à projets@soluris.fr*

# **GESTION DES FORMATIONS**

Voici quelques points à retenir :

• Le nombre de places disponibles pour chaque formation est limité en général à **10 personnes maximum** pour que chaque stagiaire puisse bénéficier d'un poste de travail.

• Soluris se réserve le droit d'annuler une formation si le nombre de participants est **inférieur à 5.**

• Vous êtes d'abord informé par un courriel de la prise en compte de votre demande d'inscription. **Ceci n'est pas une confirmation.** Celle-ci sera envoyée par courriel 8 à 15 jours avant la formation.

• Une liste d'attente est mise en place systématiquement s'il y a plus de 10 demandes d'inscription.

• Pour les personnes ayant reçu une confirmation et ne pouvant plus venir merci d'informer le service formation le plus rapidement possible pour qu'il puisse contacter une personne placée en attente.

• Les repas pris au restaurant seront à régler directement par les stagiaires venant en formation. Ils pourront se les faire rembourser par leur collectivité d'appartenance selon ses propres conditions.

• Sur simple demande au service formation une liste des stagiaires peut vous êtes remise si vous souhaitez mettre en place du covoiturage.

• Les supports de formation sont dématérialisés, chaque stagiaire pourra les télécharger après la formation.

• Le bâtiment de Soluris est équipé d'un ascenceur. Les personnes à mobilité réduite peuvent prendre contact avec le service formation pour pouvoir l'emprunter (il faut un code pour l'utiliser). Merci de nous prévenir à l'avance.

#### • **Toute absence à un stage confirmé doit être justifiée auprès du service Formation de Soluris.**

### **FORMATION**

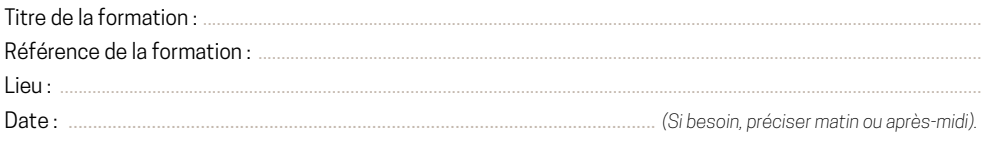

### **PARTICIPANT**

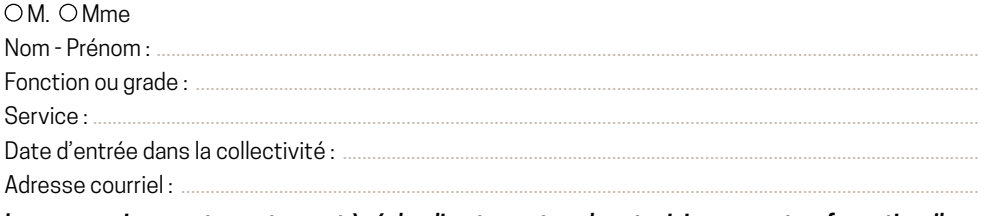

*Les repas pris au restaurant seront à régler directement par les stagiaires venant en formation. Ils pourront se les faire rembourser par leur collectivité d'appartenance selon ses propres conditions.*

### **COLLECTIVITÉ**

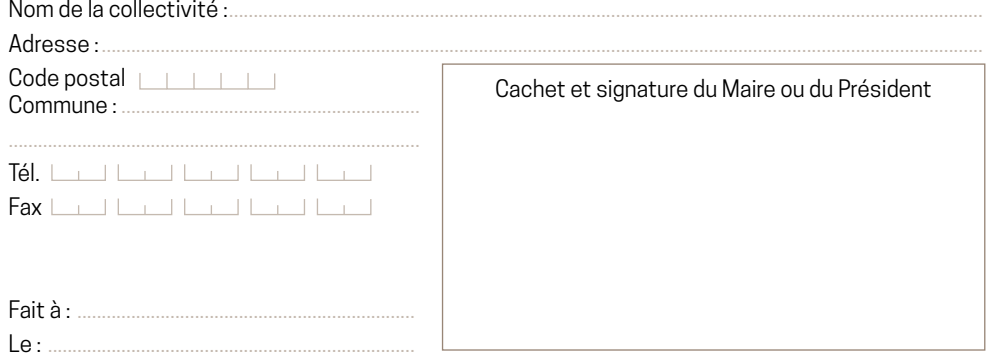

Le nombre de places disponibles pour chaque formation est limité. Toutefois, Soluris se réserve le droit d'annuler une formation si le nombre de participants est inférieur à 5.

Avant de vous rendre à un stage de formation, merci de vous assurer d'avoir reçu une confirmation de Soluris.

Les sessions de formations se déroulent aux **horaires** suivants :

- **Formation sur la journée :** de 9h à 12h et de 14h à 17h00
- **Formation sur une demi-journée** : de 9h à 12h ou de 14h à 17h00

#### **Un formulaire par personne et par formation à renvoyer à Soluris, soit :**

- par **courrier** : SOLURIS 2 rue des Rochers - 17100 SAINTES
- par **courriel :** formation@soluris.fr

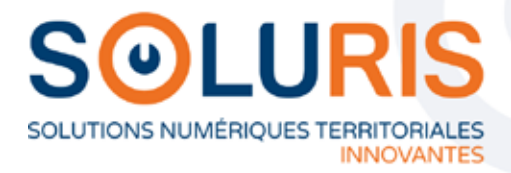

2 rue des Rochers 17100 Saintes CEDEX Tél: 05 46 92 39 05

formation@soluris.fr

soluris.fr